Утверждаю Зам. директора по УР 2023 г.  $\frac{1}{21}$  $O$ Иванешко И.В.

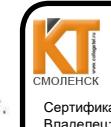

документ подписан арший<br>Электронной подписью  $3AO$ 

Сертификат: 009533997B26BB162CCCB9A17C8FD30591 .<br>1011 : 141 .<br>аделец: Иванешко Ирина Васильевна<br>йствителен: с 22.05.2023 до 14.08.2024

2023 г. Ю. В. Скряго

системный администратор

«Диффузион инструмент»

Согласовано

Контрольно-оценочные материалы для промежуточной атхестации

по дисциплинам ОПЦ.03 Информационные технологии и ОПЦ. 11 Инженерная компьютерная графика

для специальности 09.02.06 Сетевое и системное администрирование

Комплексный дифференцированный зачет является промежуточной формой контроля, подводит итог освоения дисциплин ОПЦ.03 Информационные технологии и ОПЦ. 11 Инженерная компьютерная графика

Профессиональные компетенции:

ПК 1.3. Обеспечивать зашиту информации в сети с использованием программноаппаратных средств

ПК 3.1. Устанавливать, настраивать, эксплуатировать и обслуживать технические и программно-аппаратные средства компьютерных сетей.

ПК 3.5. Организовывать инвентаризацию технических средств сетевой инфраструктуры. осуществлять контроль оборудования после его ремонта.

ПК 3.6. Выполнять замену расходных материалов и мелкий ремонт периферийного оборудования, определять устаревшее оборудование и программные средства сетевой инфраструктуры.

А также общие компетенции:

ОК 01. Выбирать способы решения задач профессиональной деятельности, применительно к различным контекстам.

ОК 02. Осуществлять поиск, анализ и интерпретацию информации, необходимой для выполнения задач профессиональной деятельности.

ОК 09. Использовать информационные технологии в профессиональной деятельности.

Комплексный дифференцированный зачет по дисциплинам ОПЦ.03 Информационные технологии и ОПЦ. 11 Инженерная компьютерная графика проводится в форме тестирования.

Тест содержит 20 вопросов (суммарно тестовых позиций и теоретических вопросов с кратким ответом), выбираемых случайным образом программой из каждого блоков (состоящих первый блок 60 вопросов, второй блок 54 вопроса) заданий по 10 вопросов. Время тестирования - 90 минут для каждой подгруппы (по 3 минуты на каждый вопрос из первого блока, по 6 минут на каждый вопрос закрытого типа).

Критерии оценивания

«5» - получают студенты, справившиеся с работой 100-90%;

«4» - ставится в том случае, если верные ответы составляют 89-76% от общего количества; «З» - соответствует работа, содержащая 60-75% правильных ответов;

«2» - соответствует работа, содержащая менее 60% правильных ответов.

Шкала оценивания образовательных результатов:

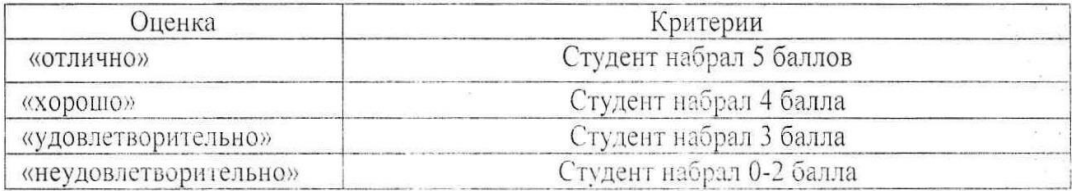

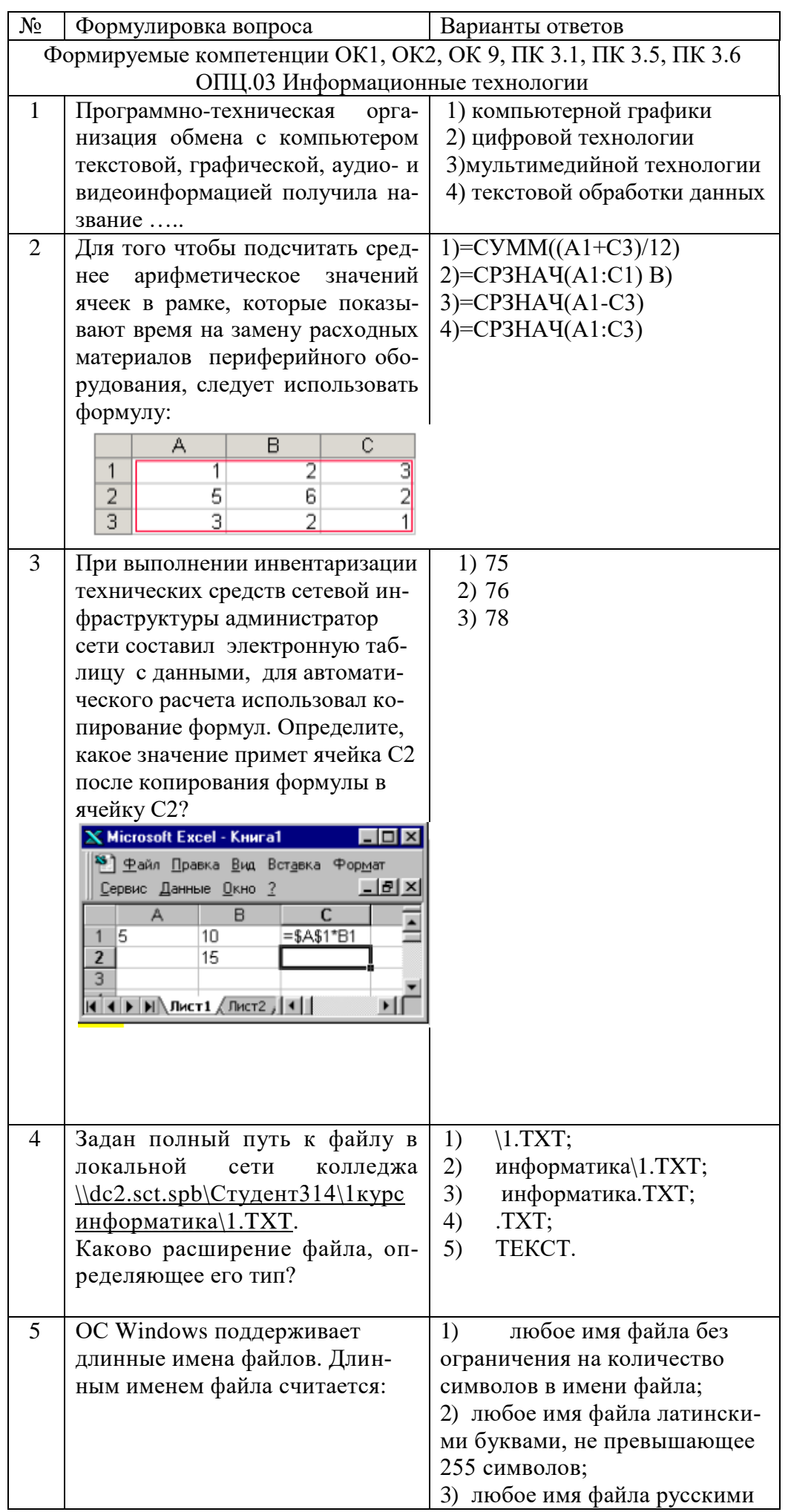

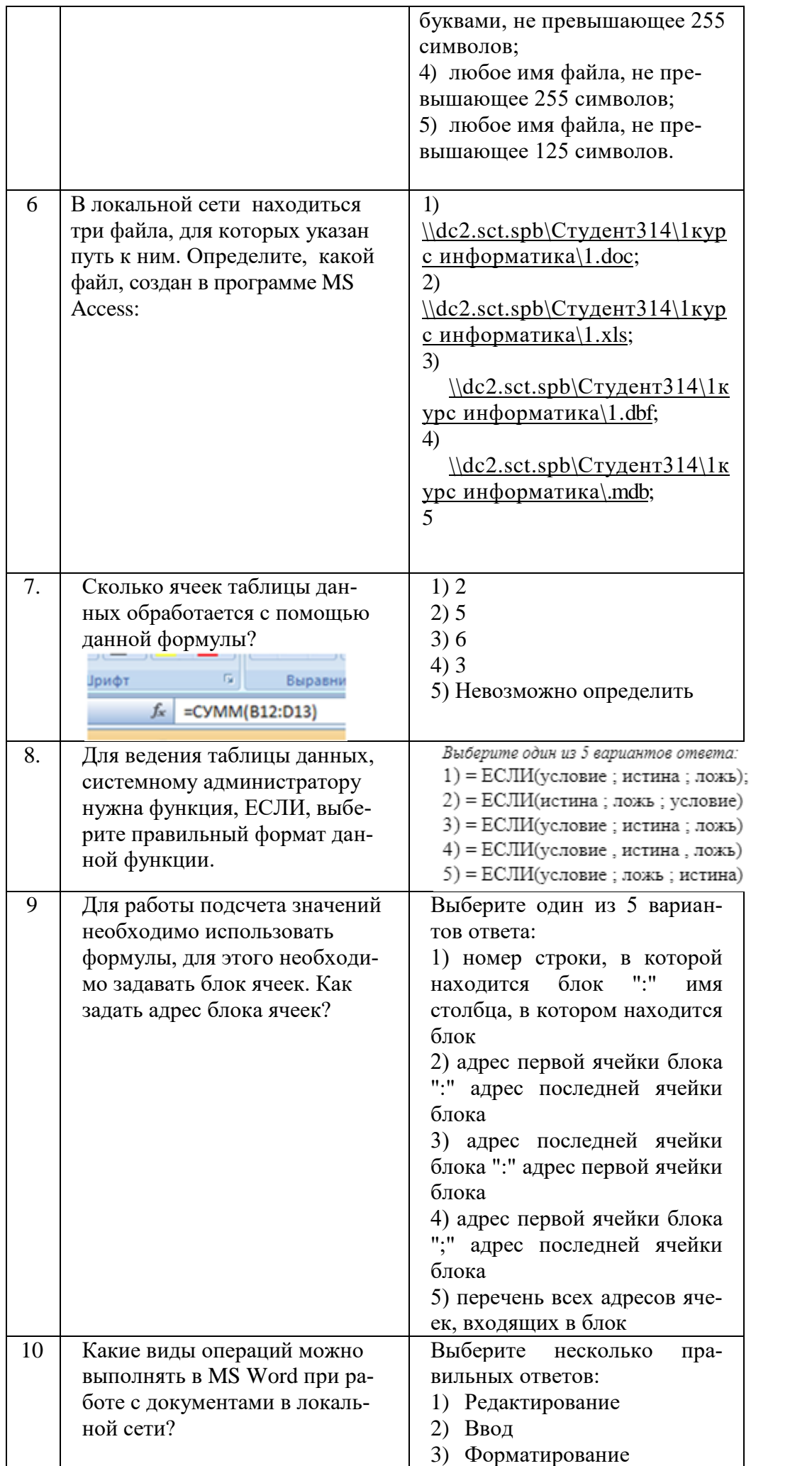

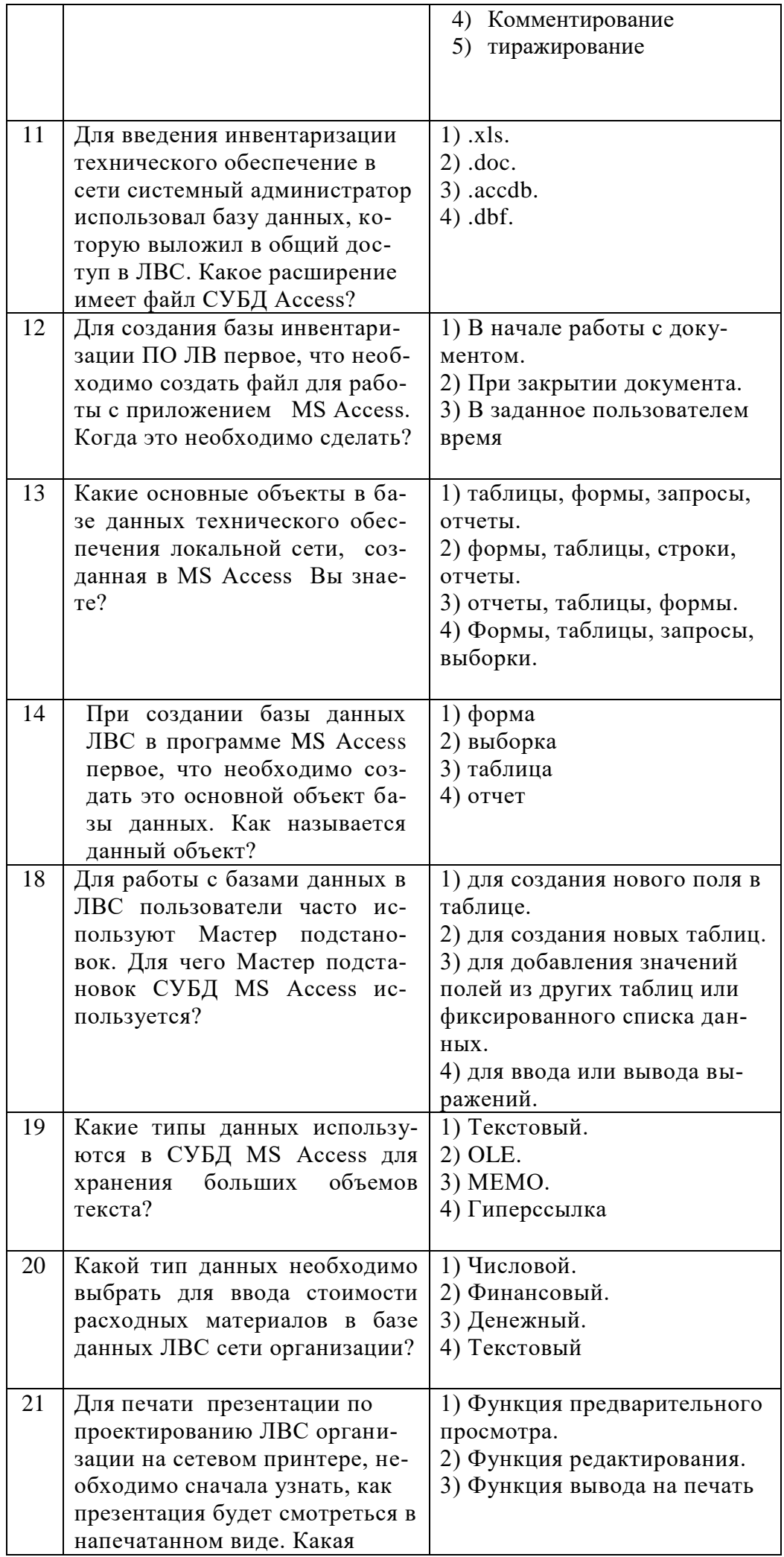

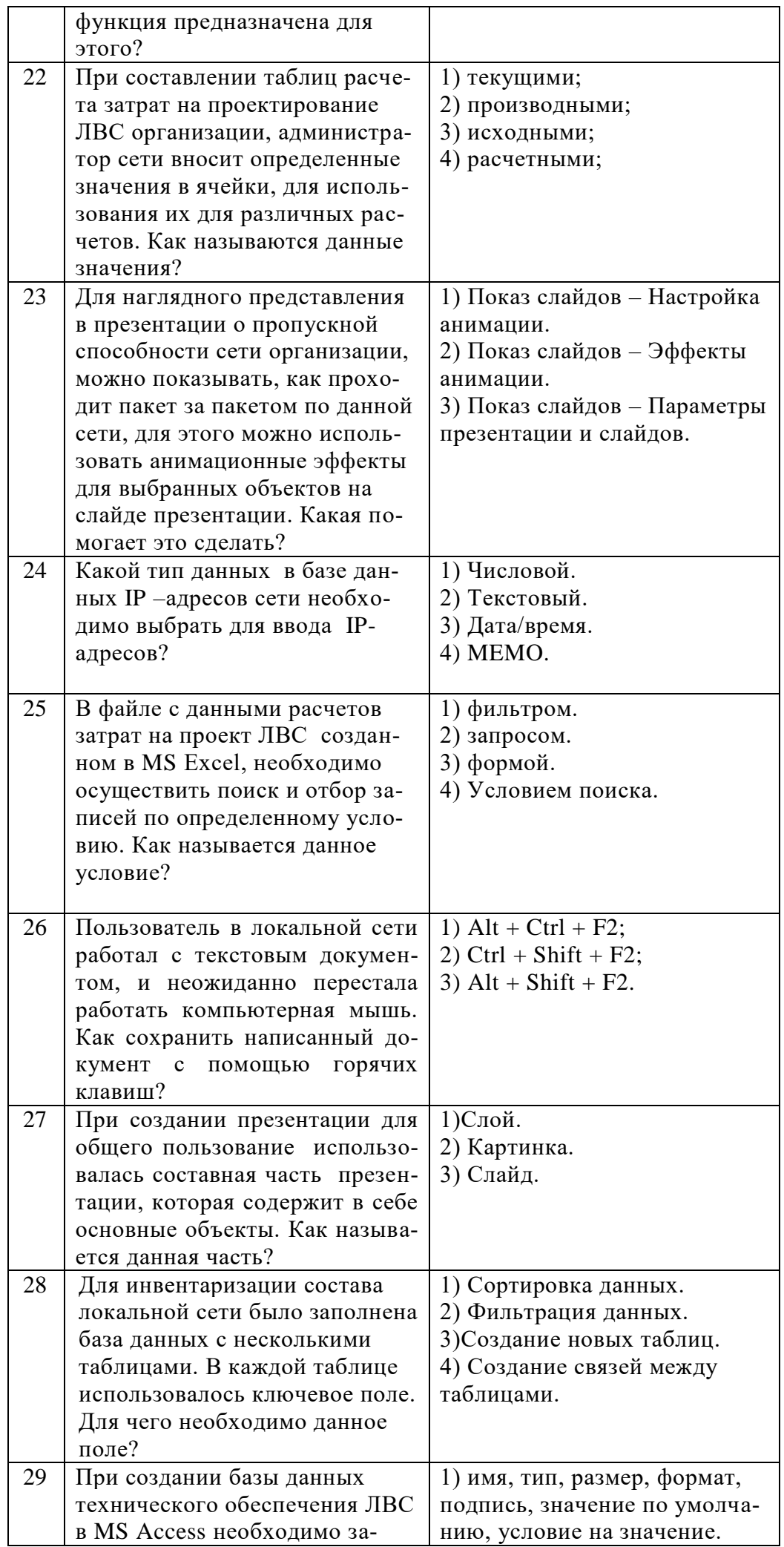

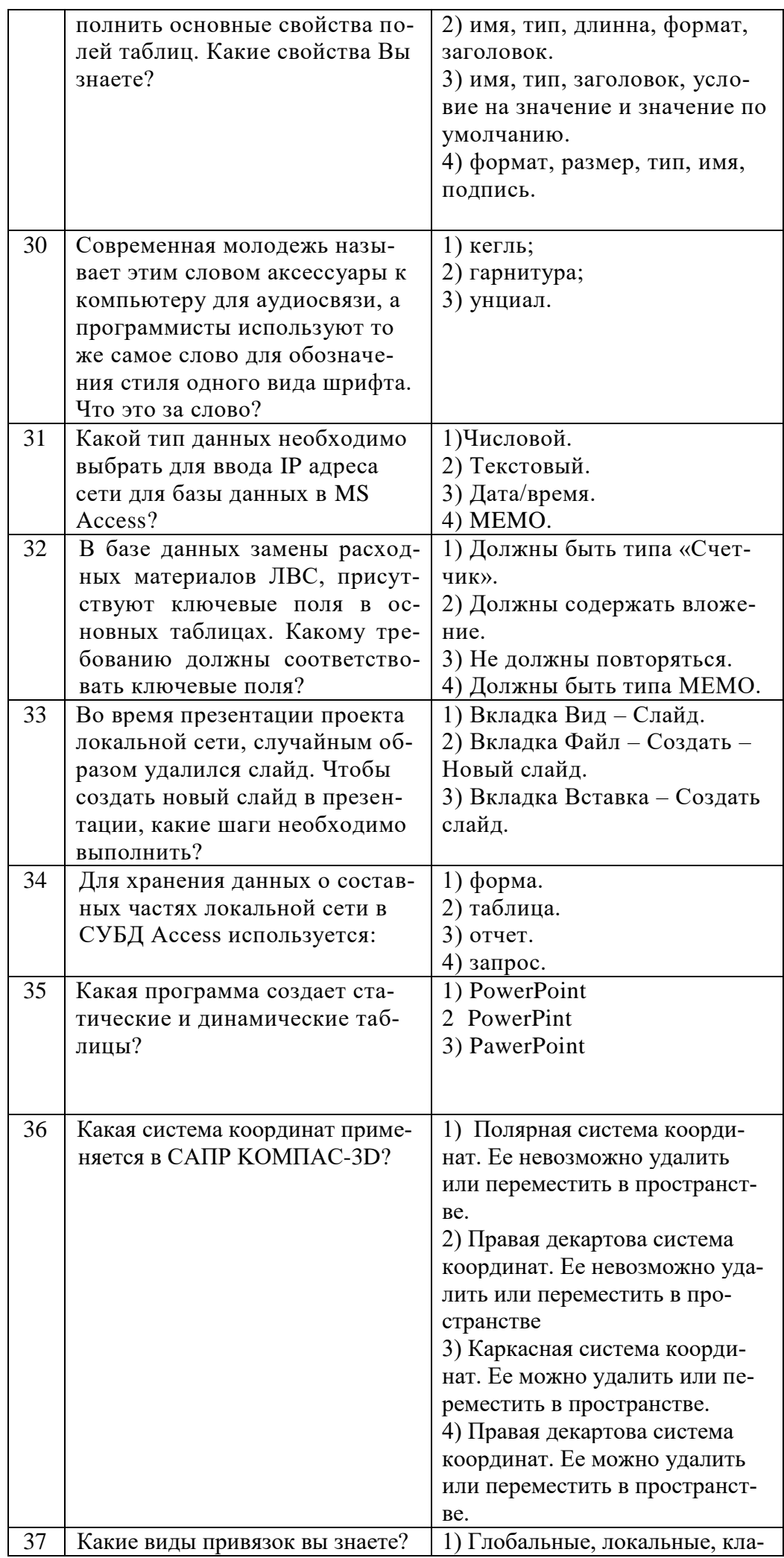

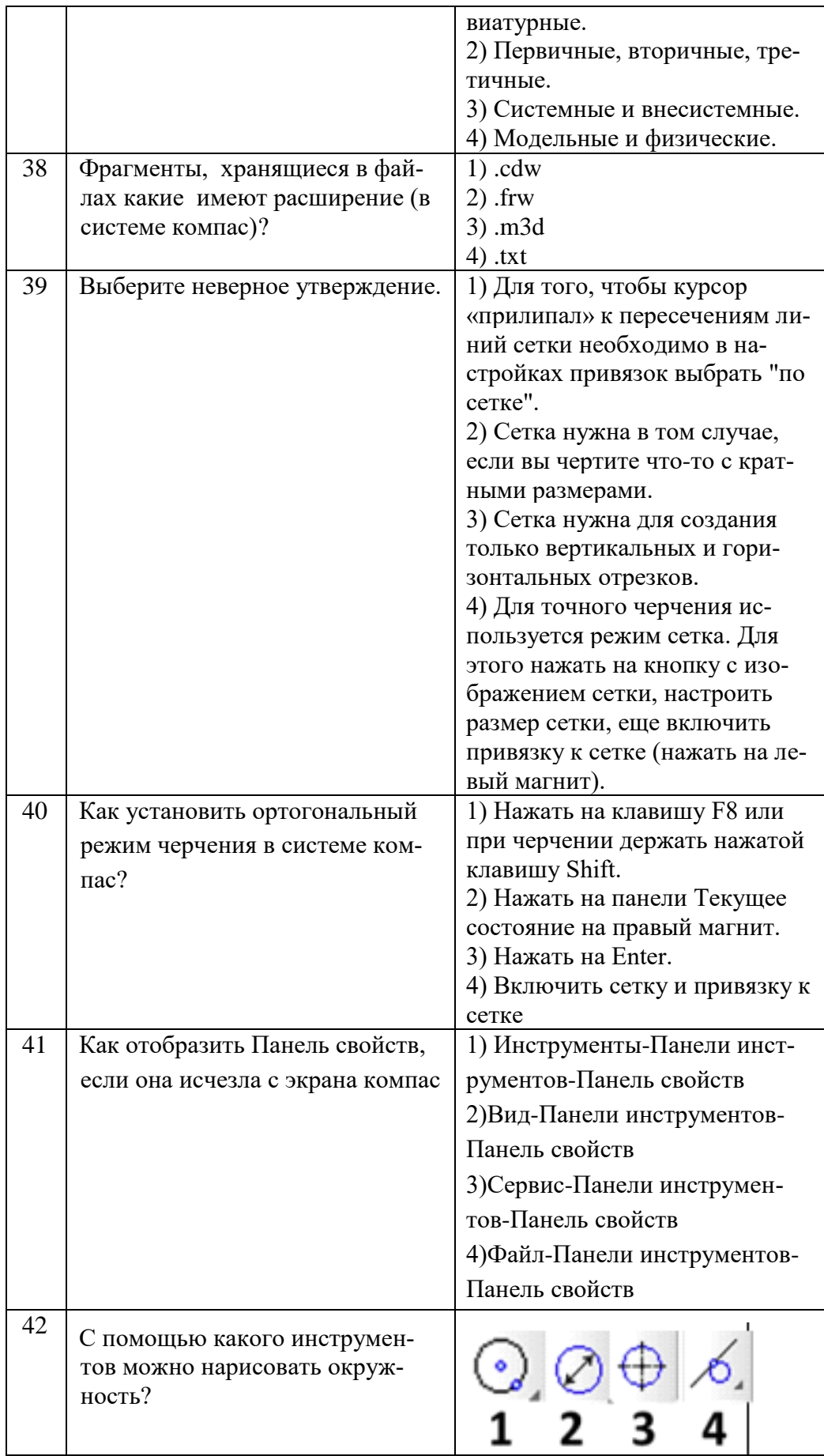

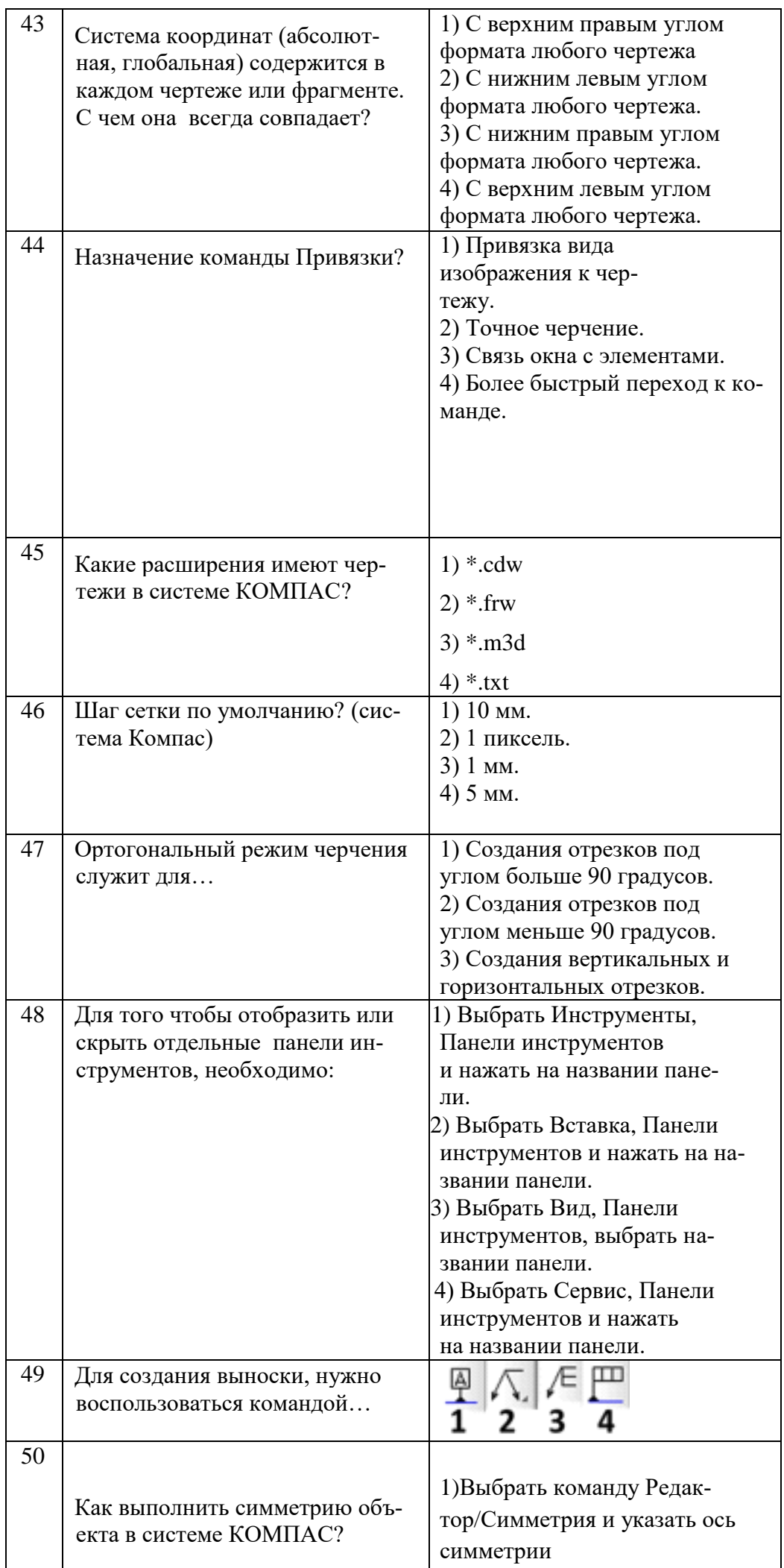

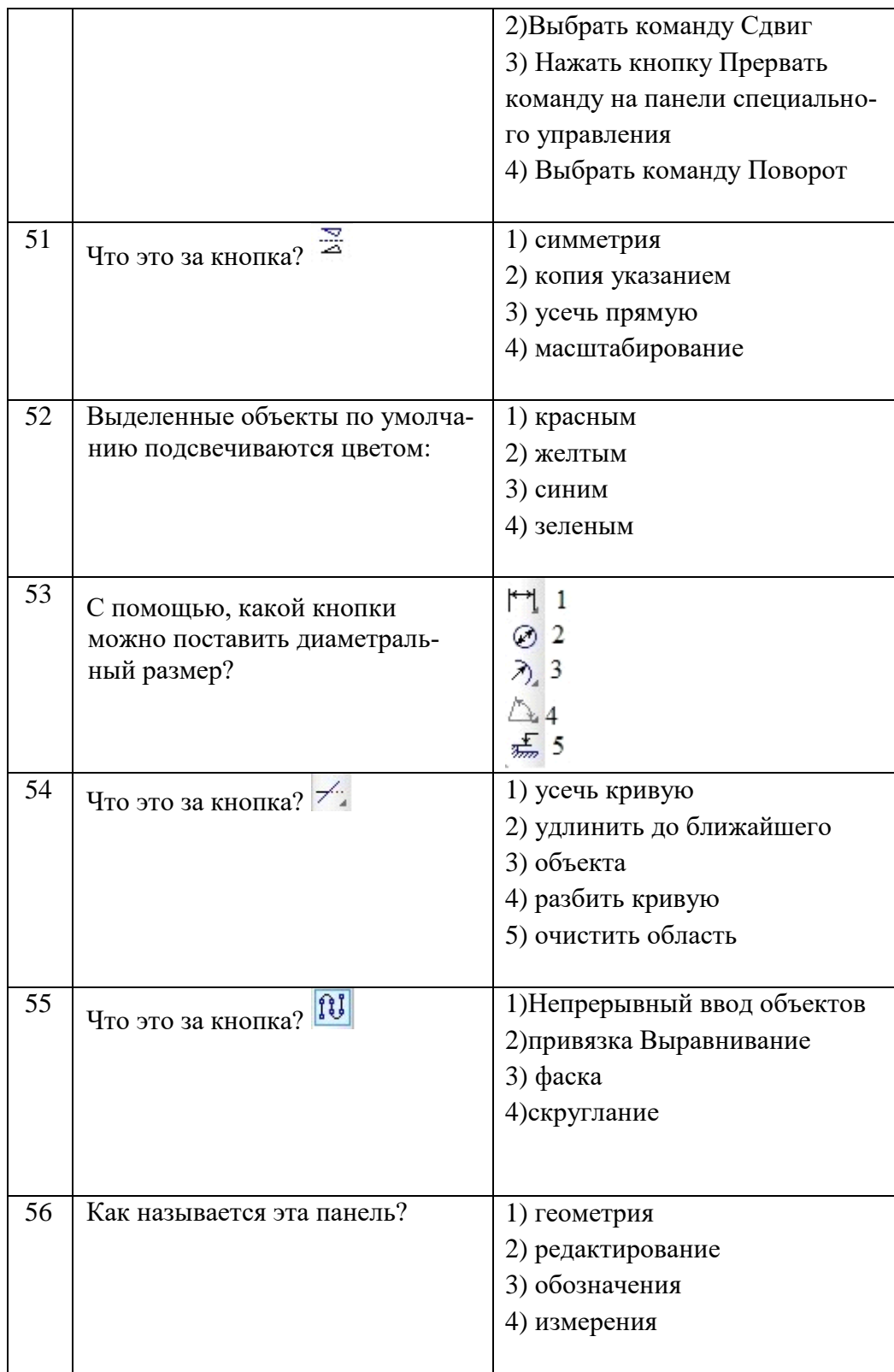

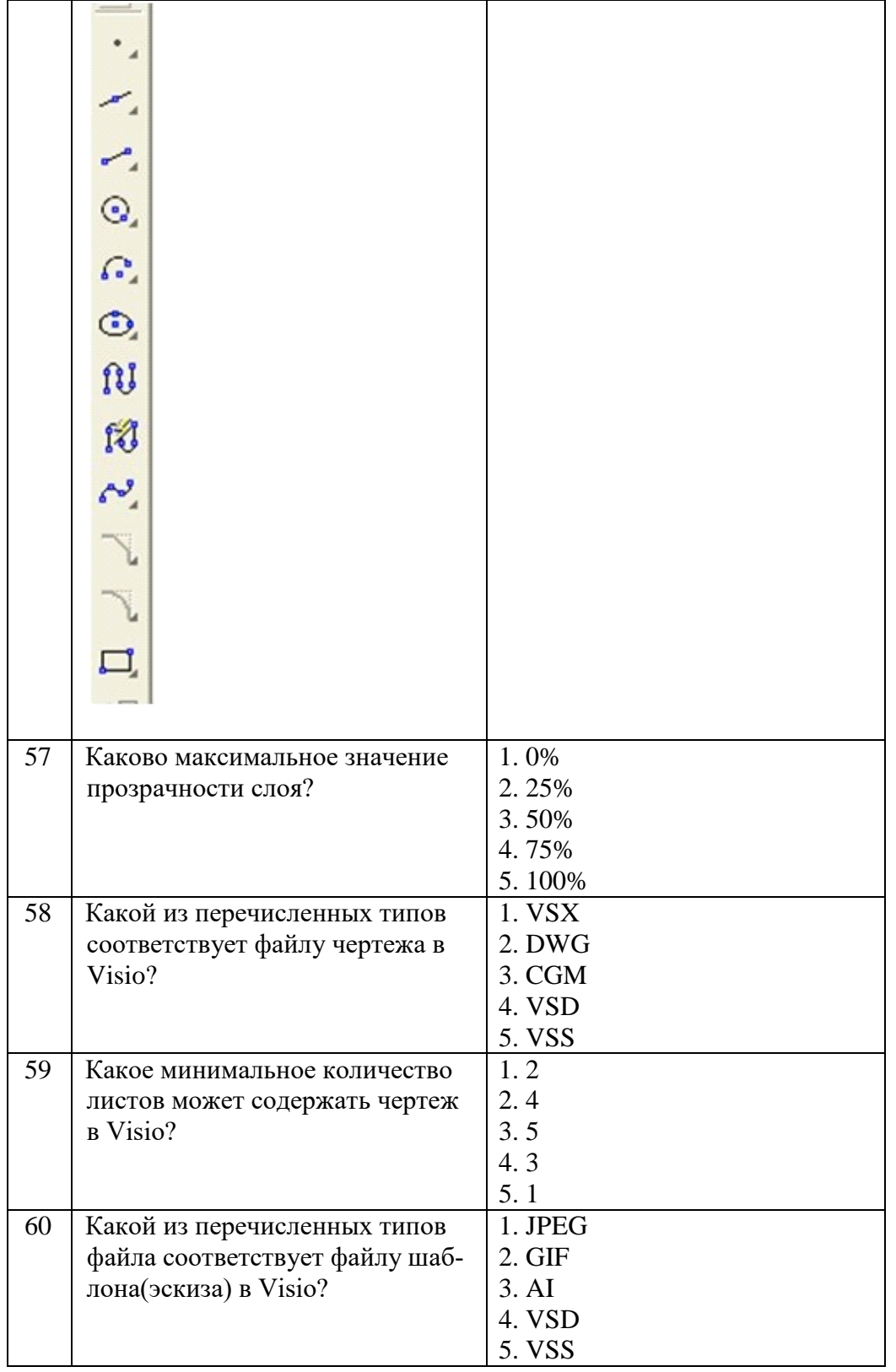

Второй блок

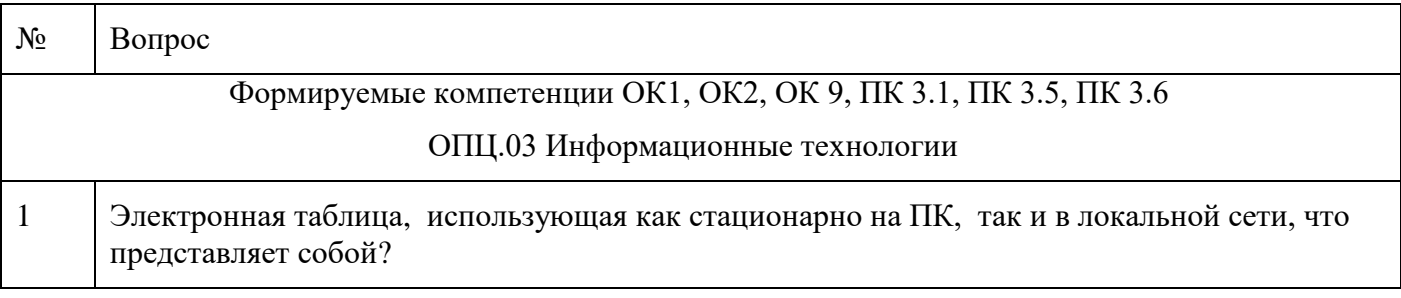

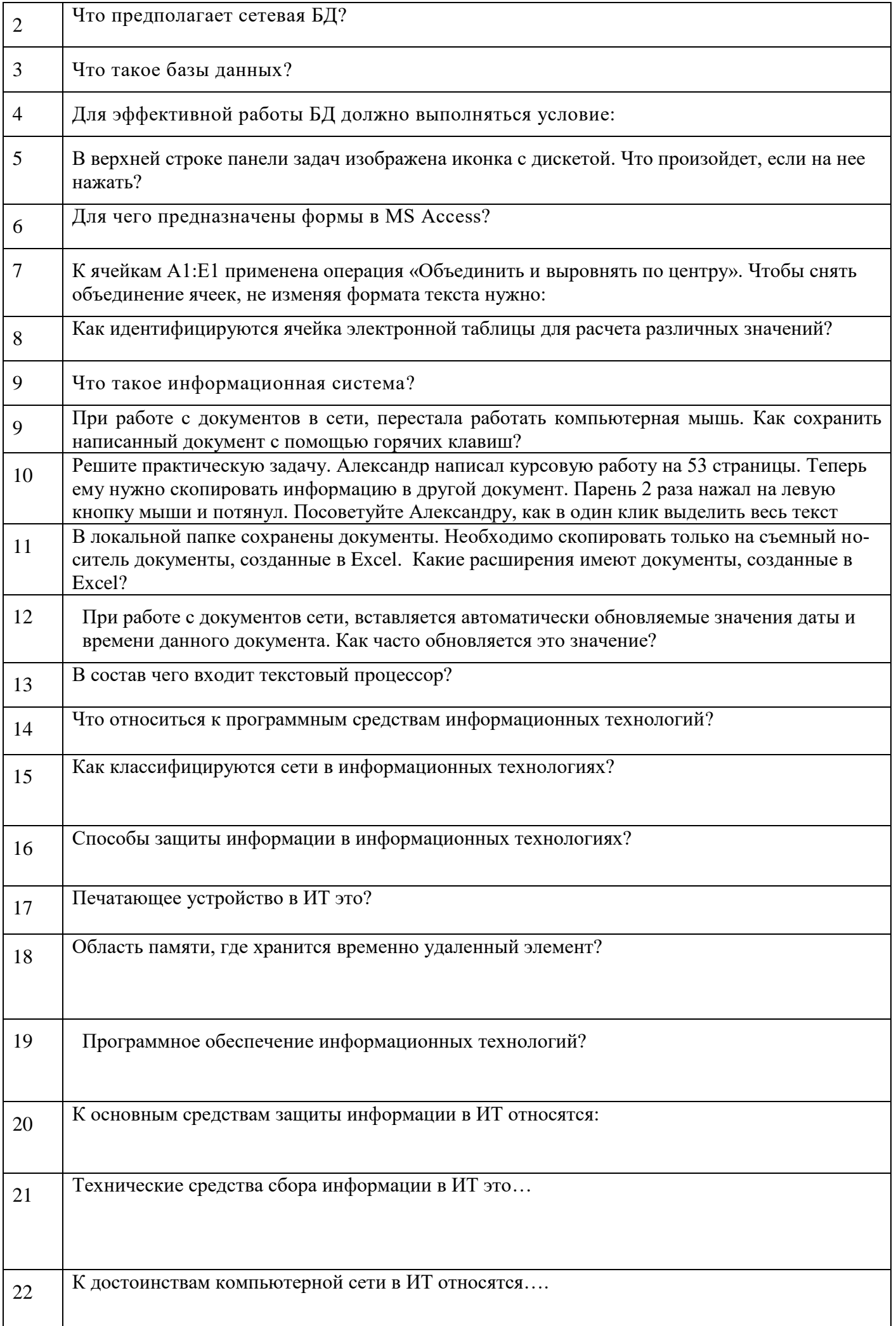

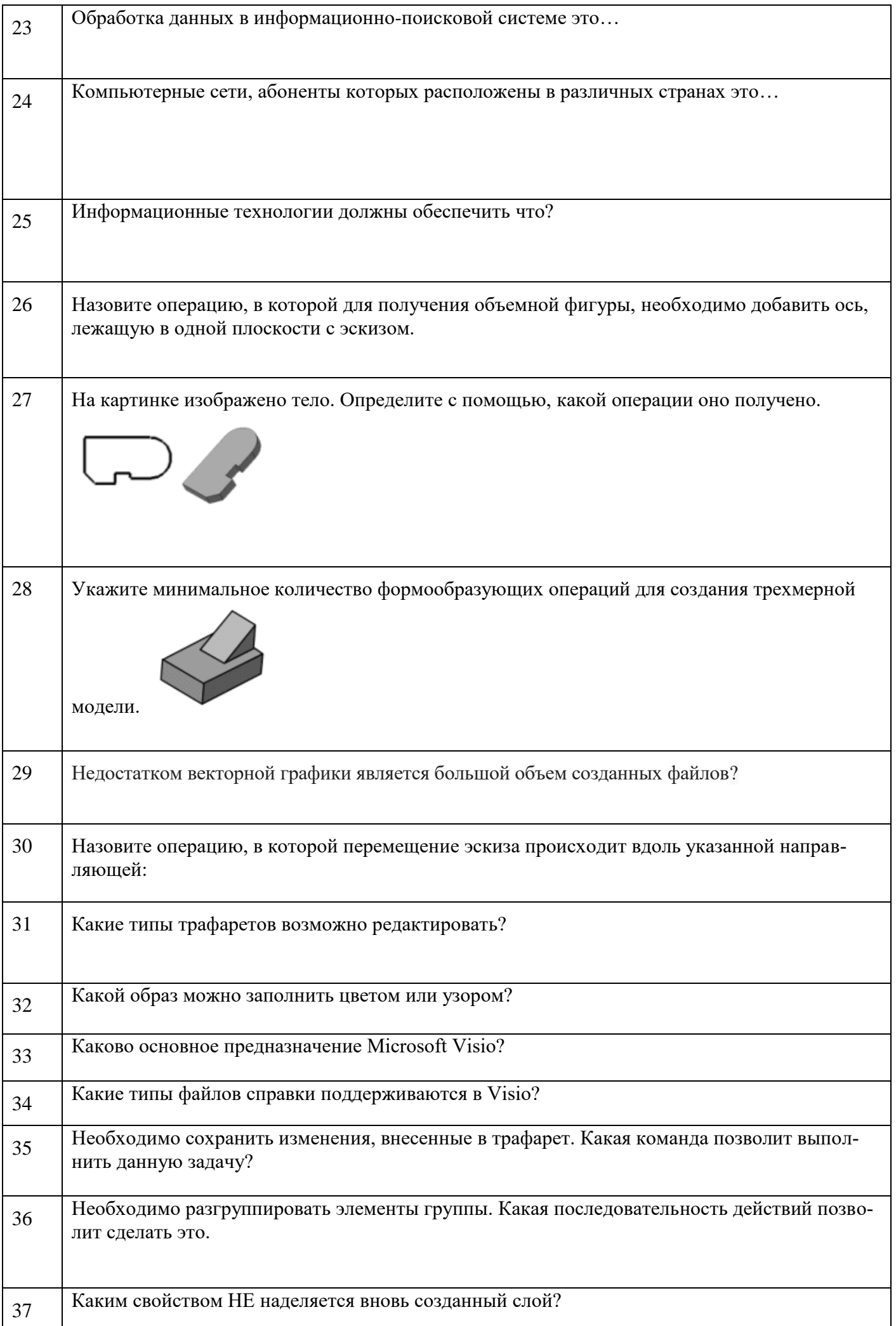

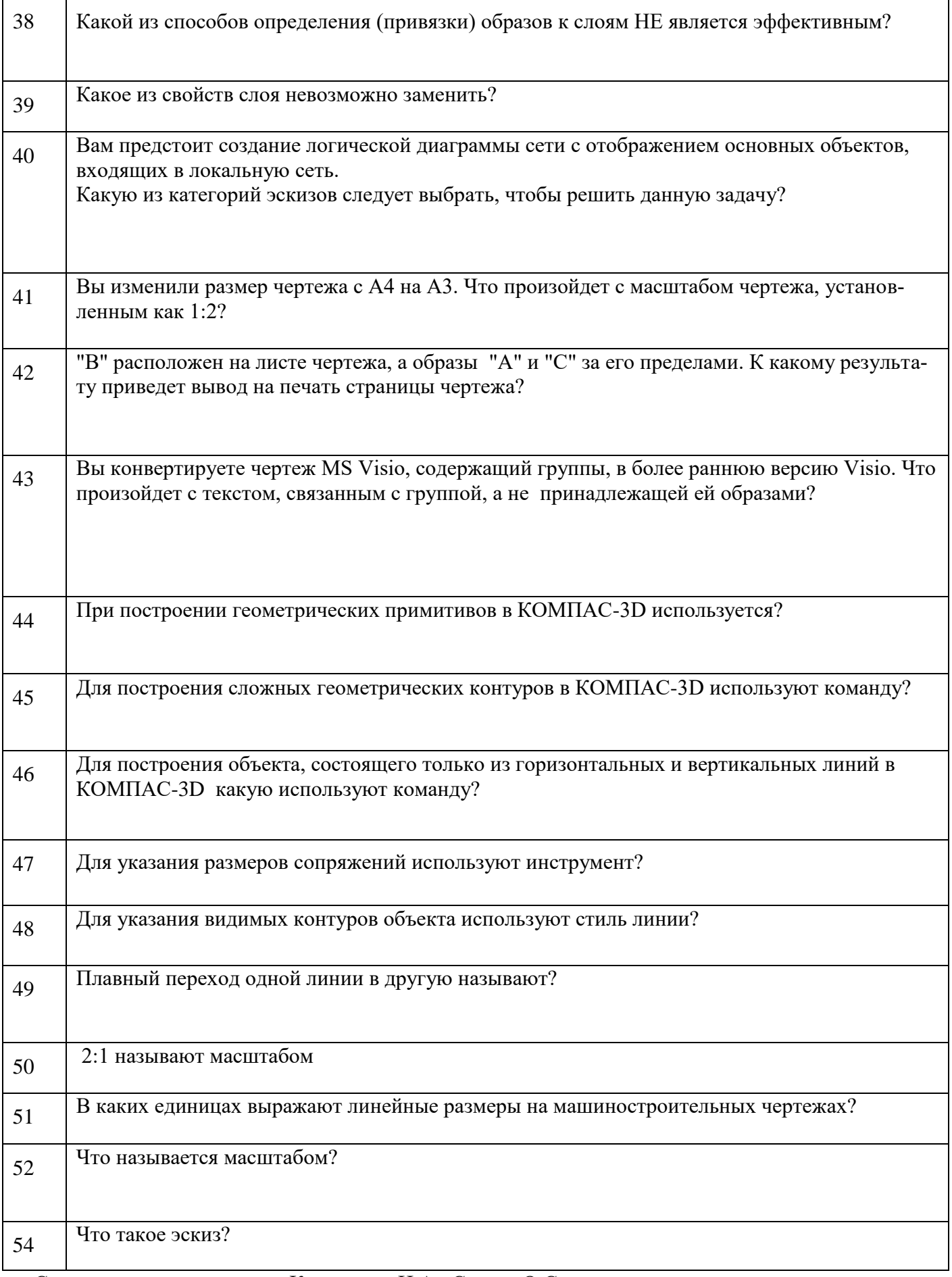

Составили преподаватели Карагузова Н.А., Скряго О.С.

Рассмотрено на заседании МК компьютерных сетей и администрирование Протокол №1 от 31.08.20\_\_ г Председатель МК\_\_\_\_\_\_\_\_\_\_О.С. Скряго

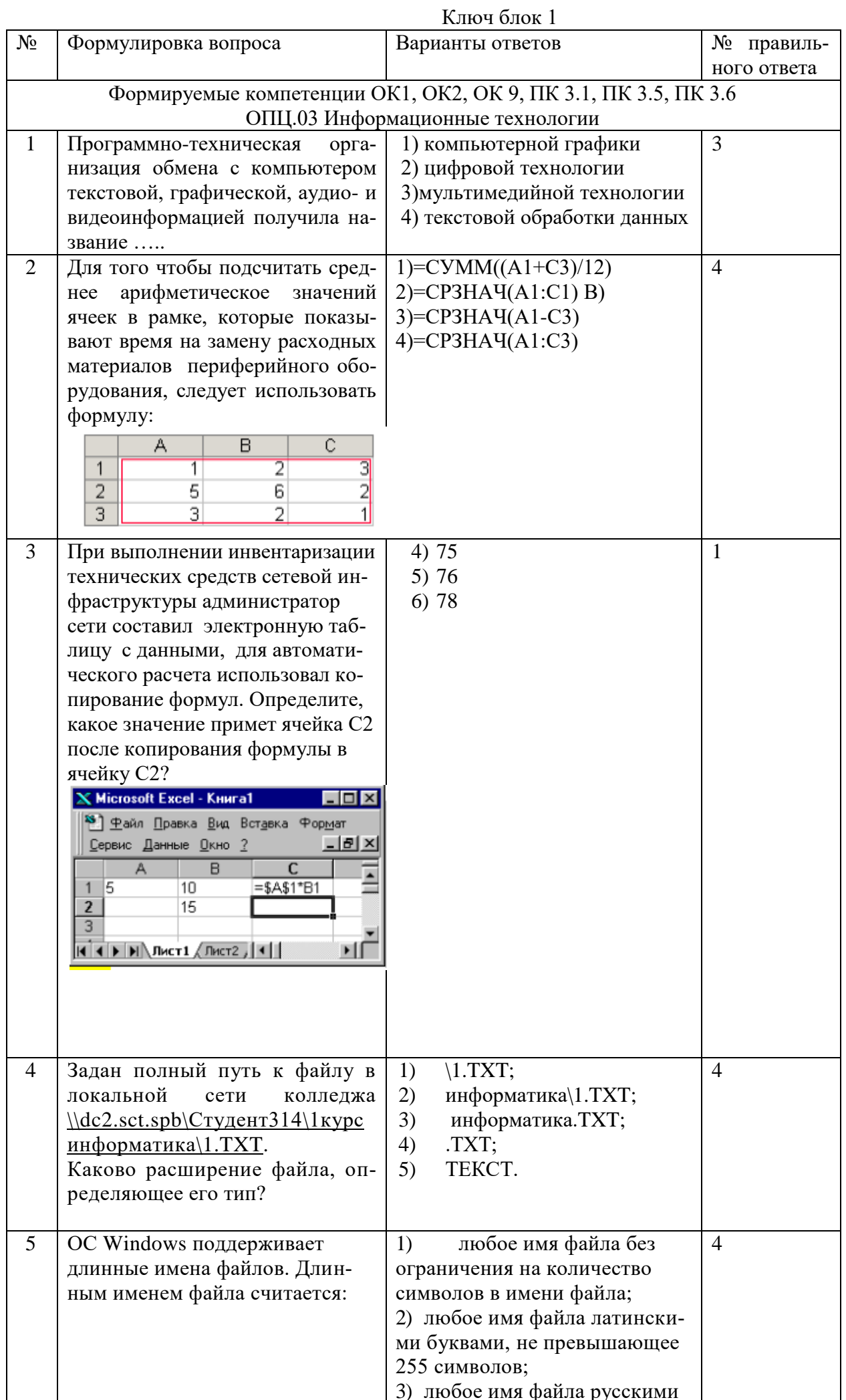

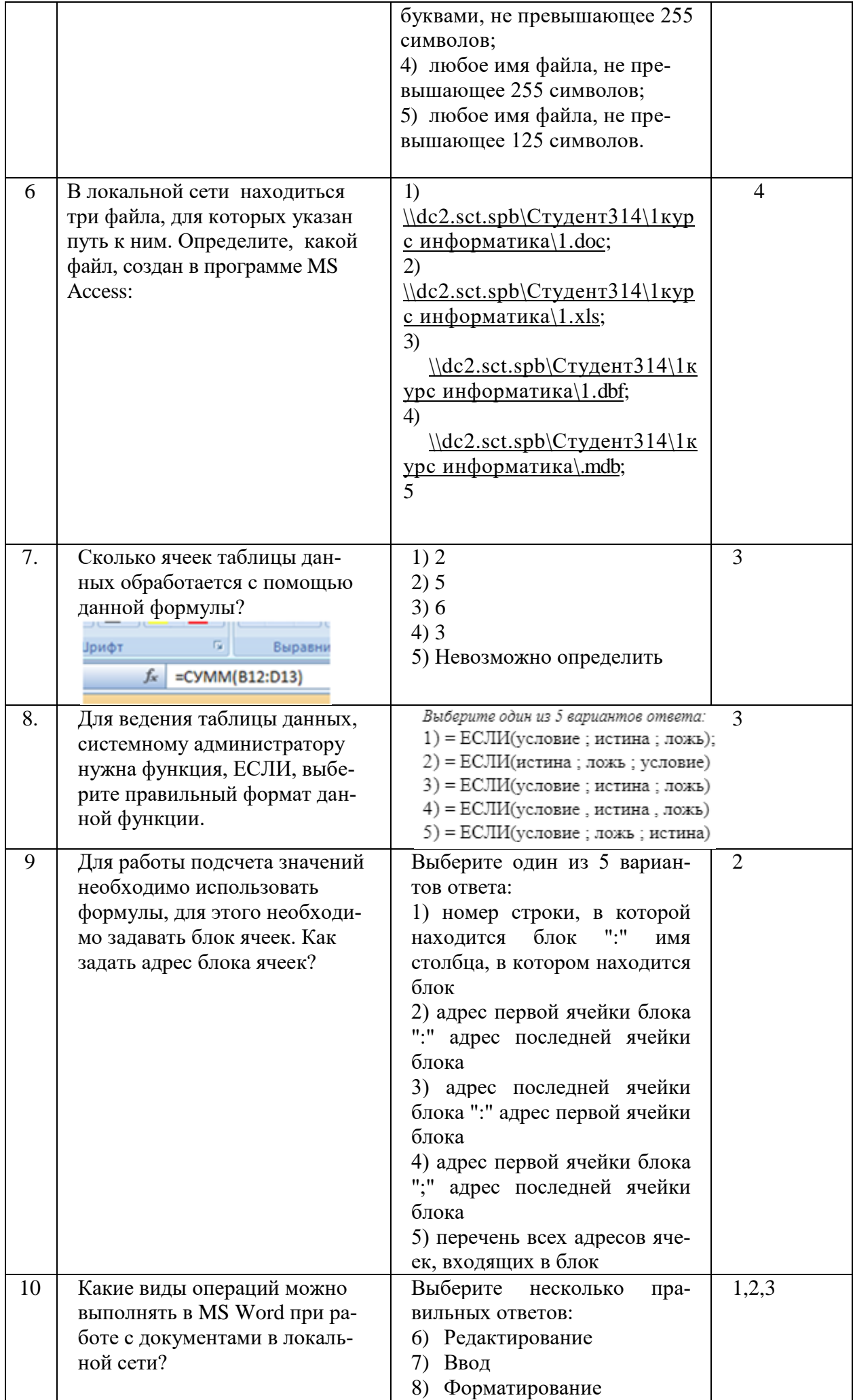

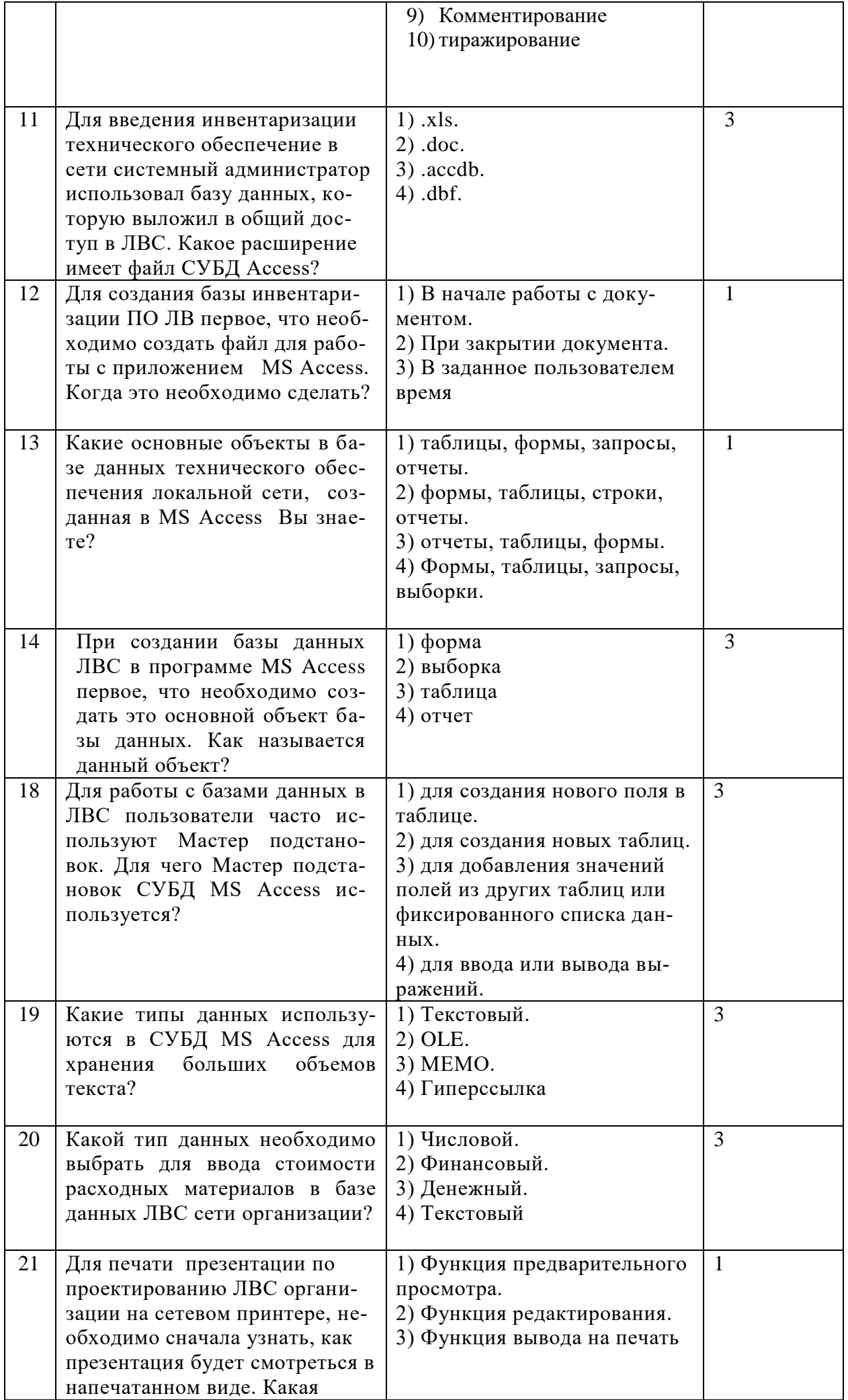

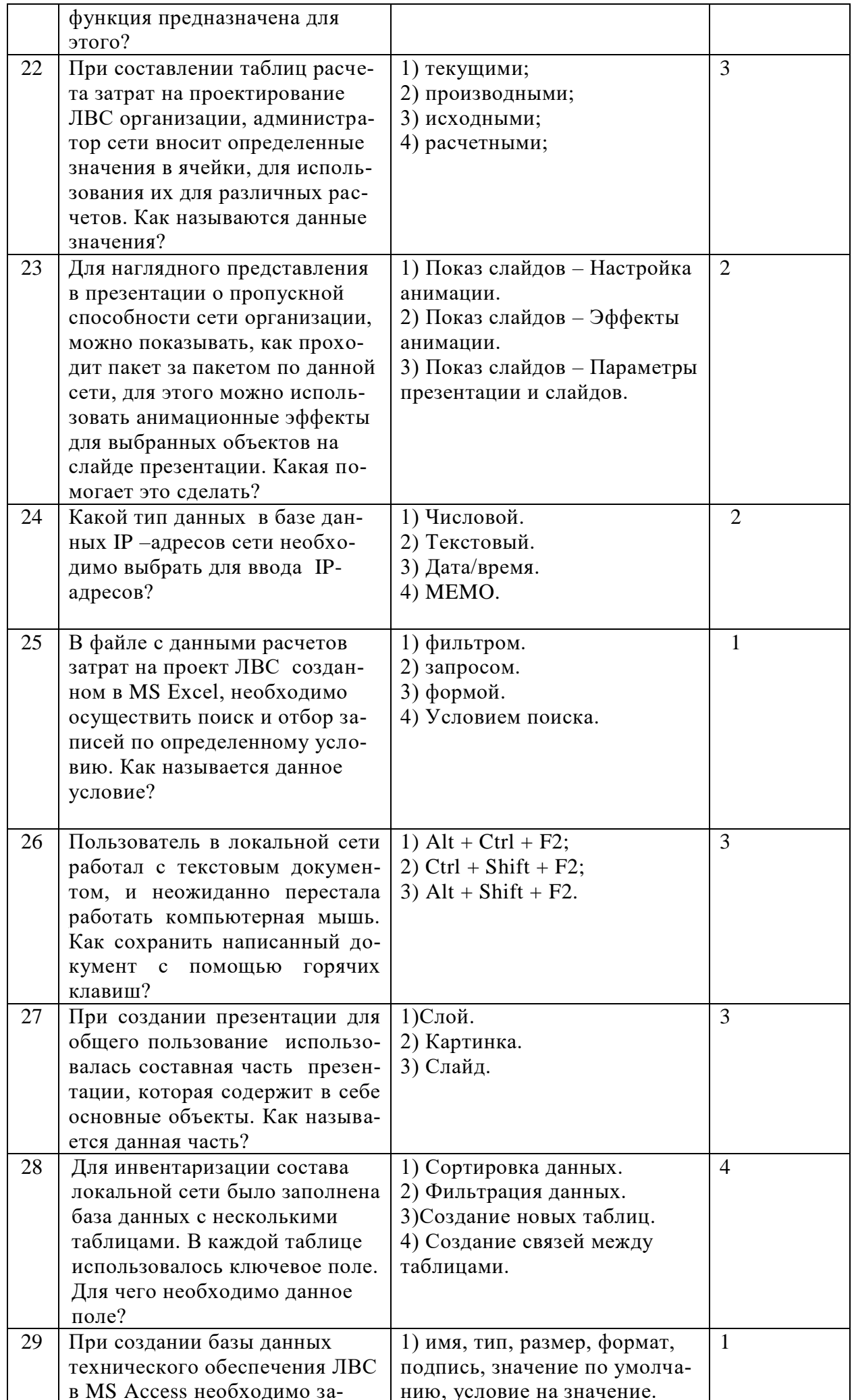

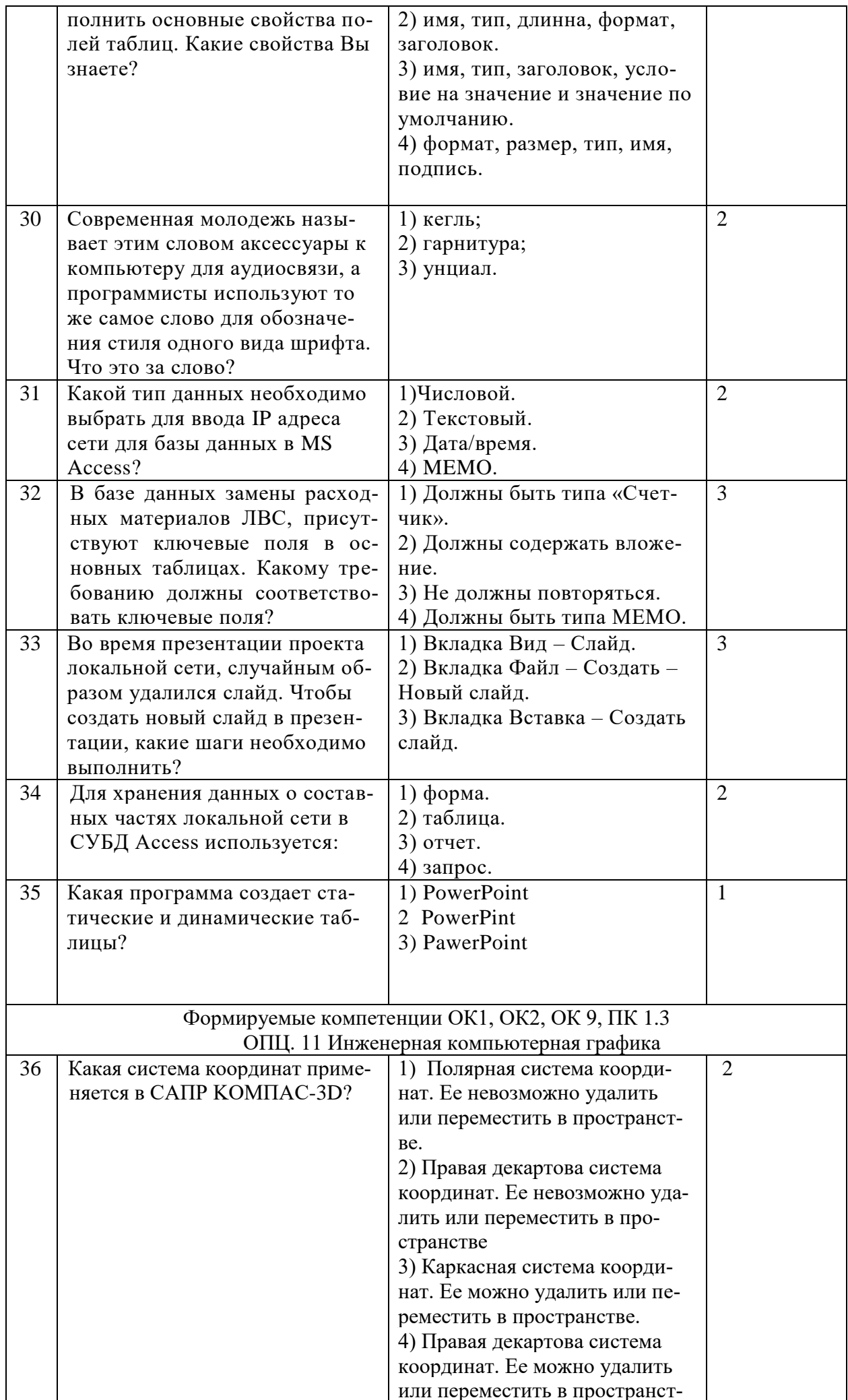

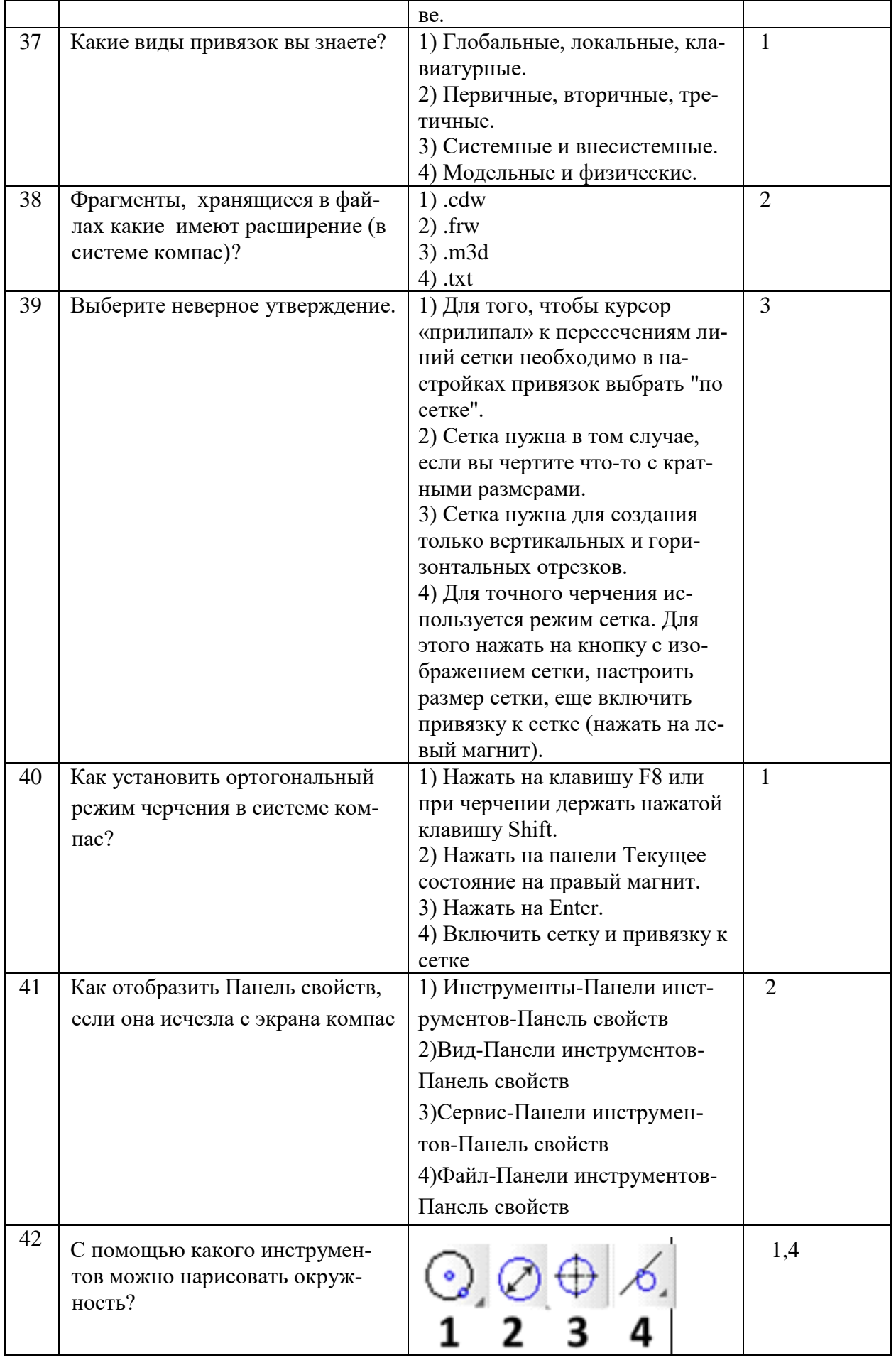

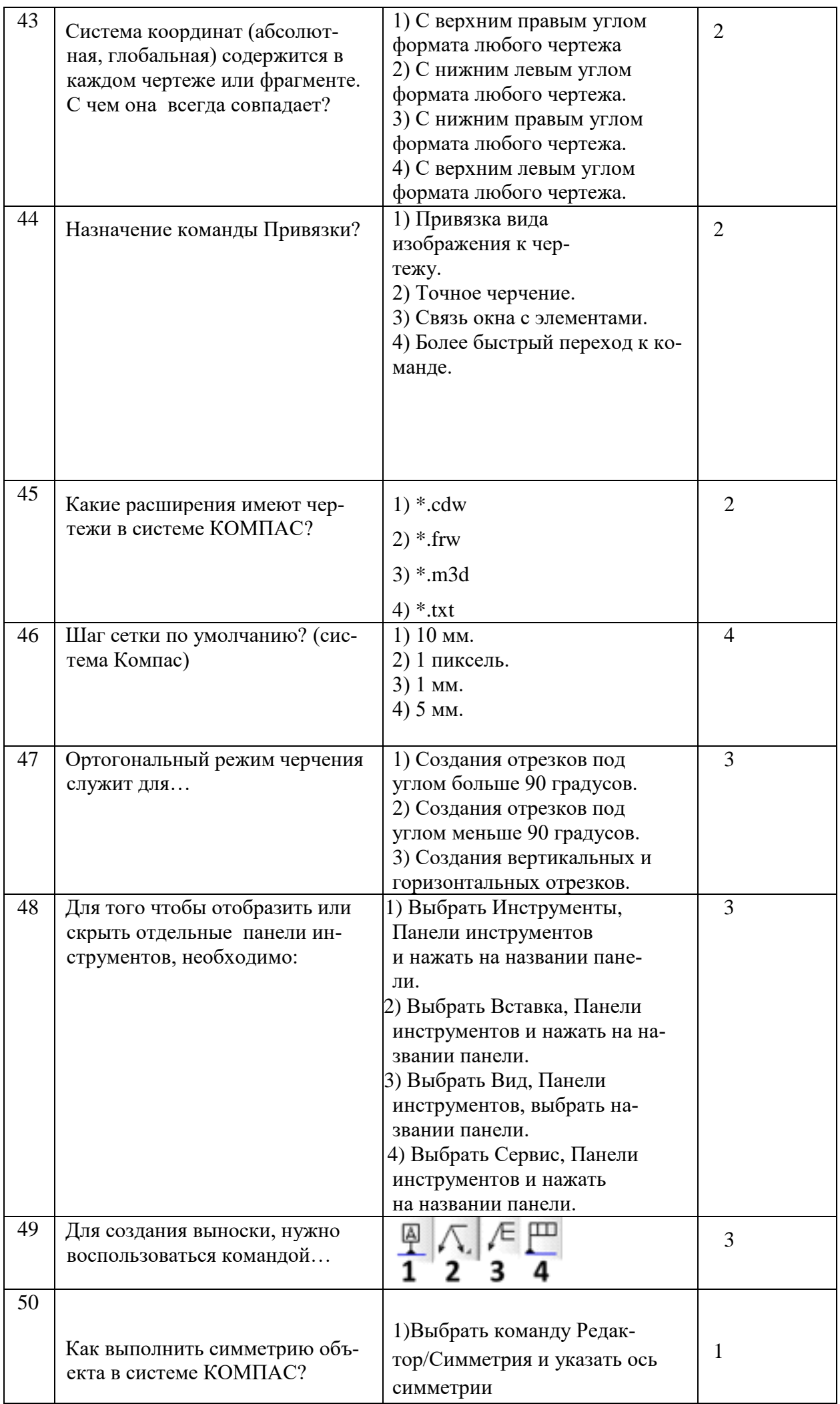

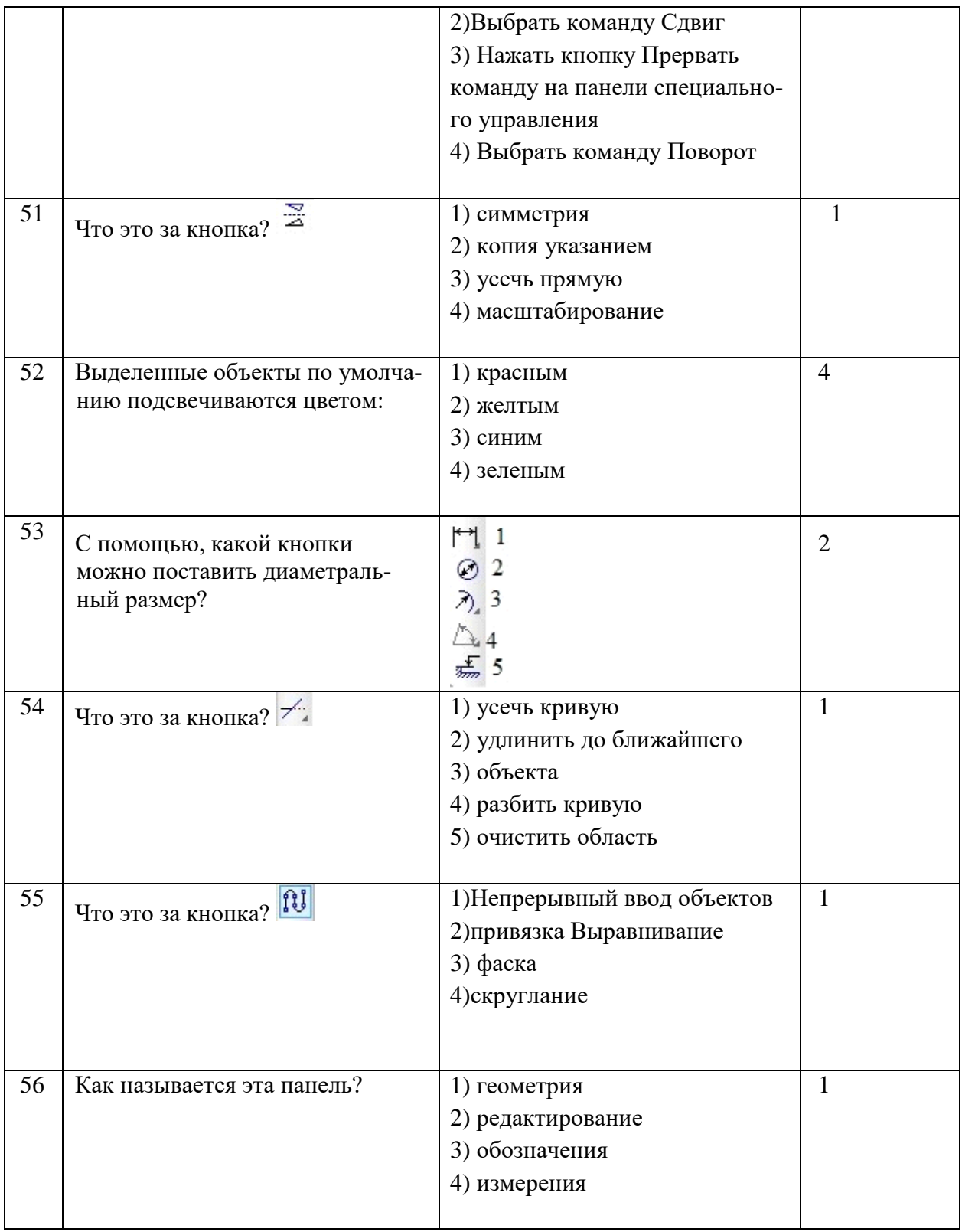

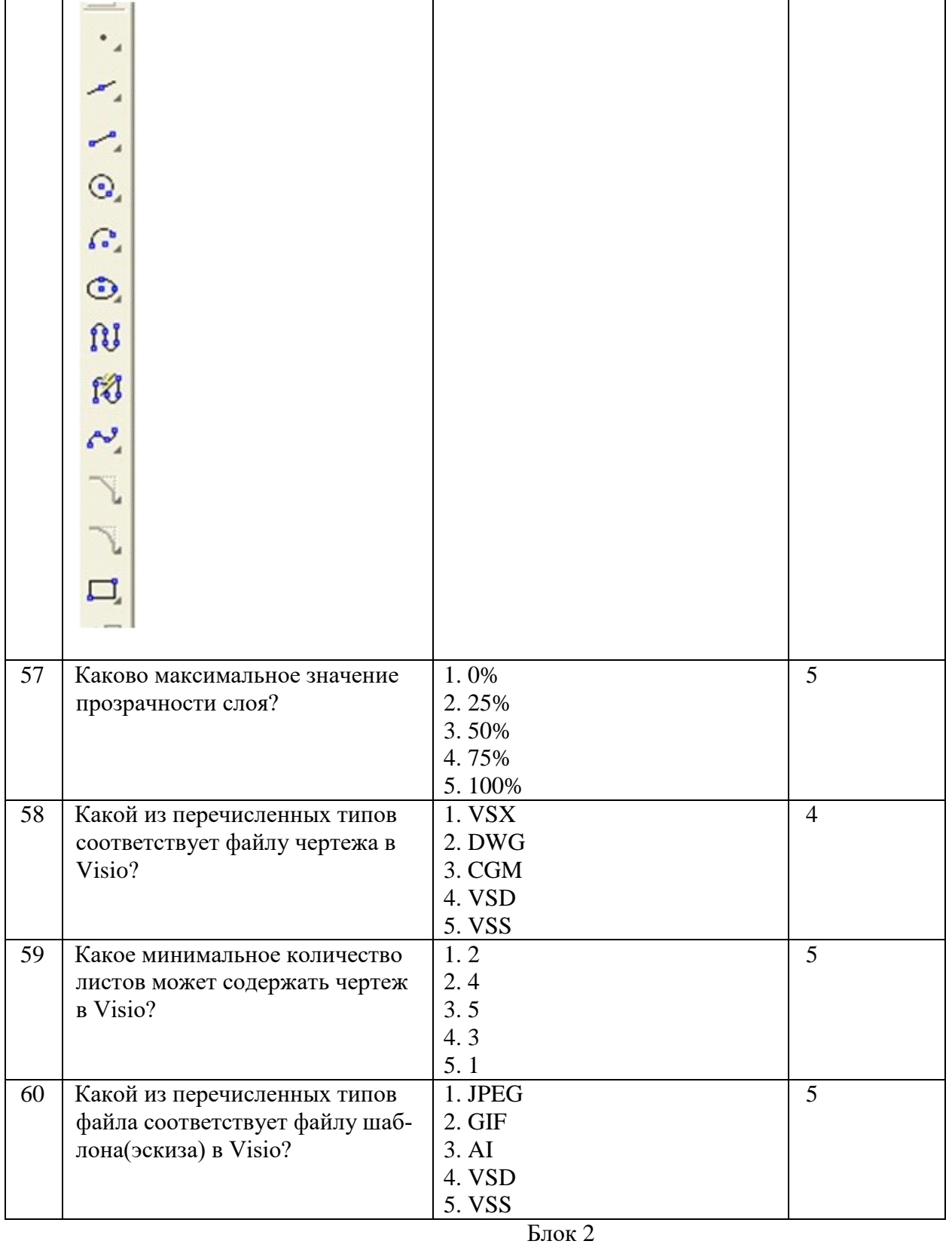

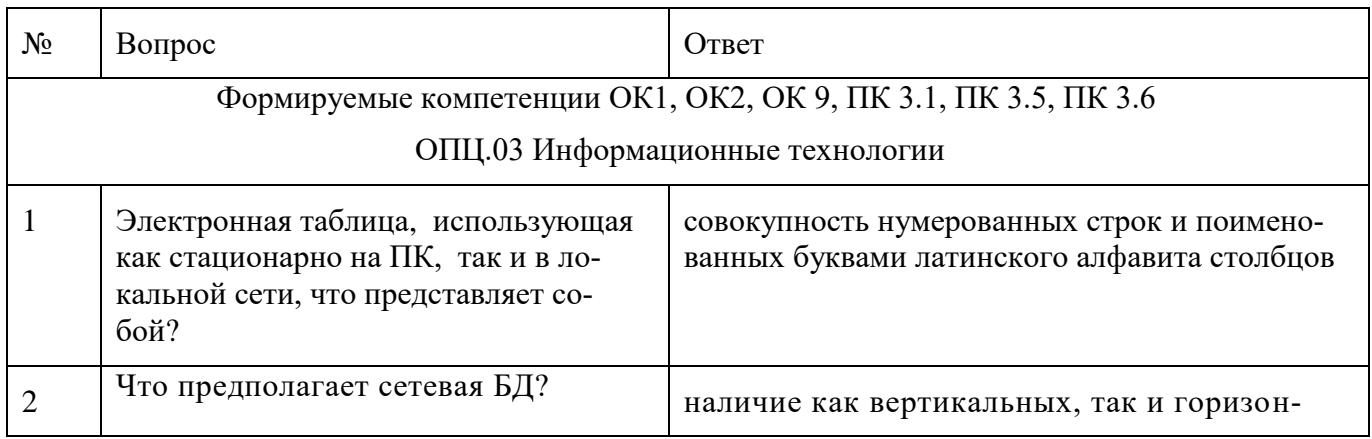

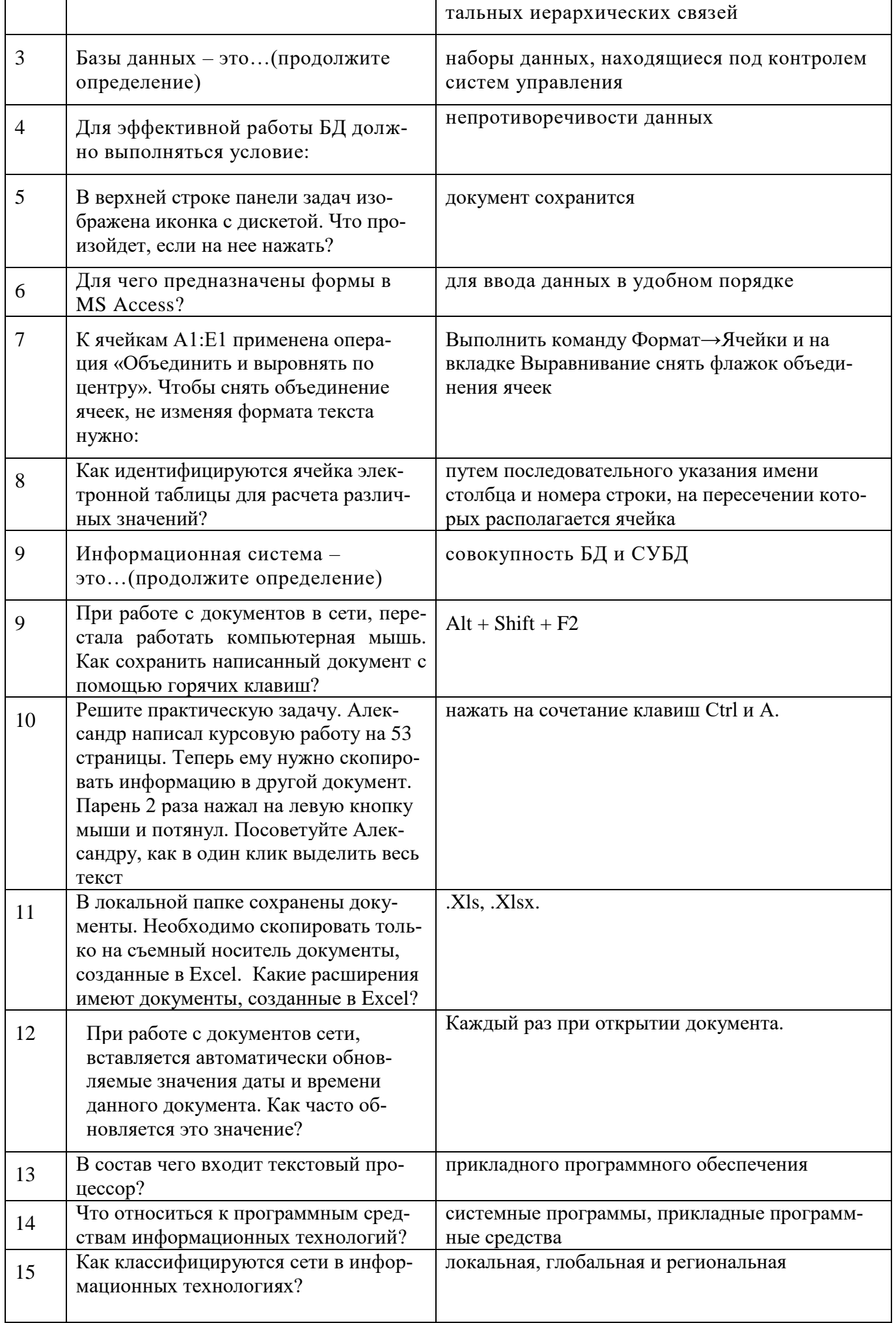

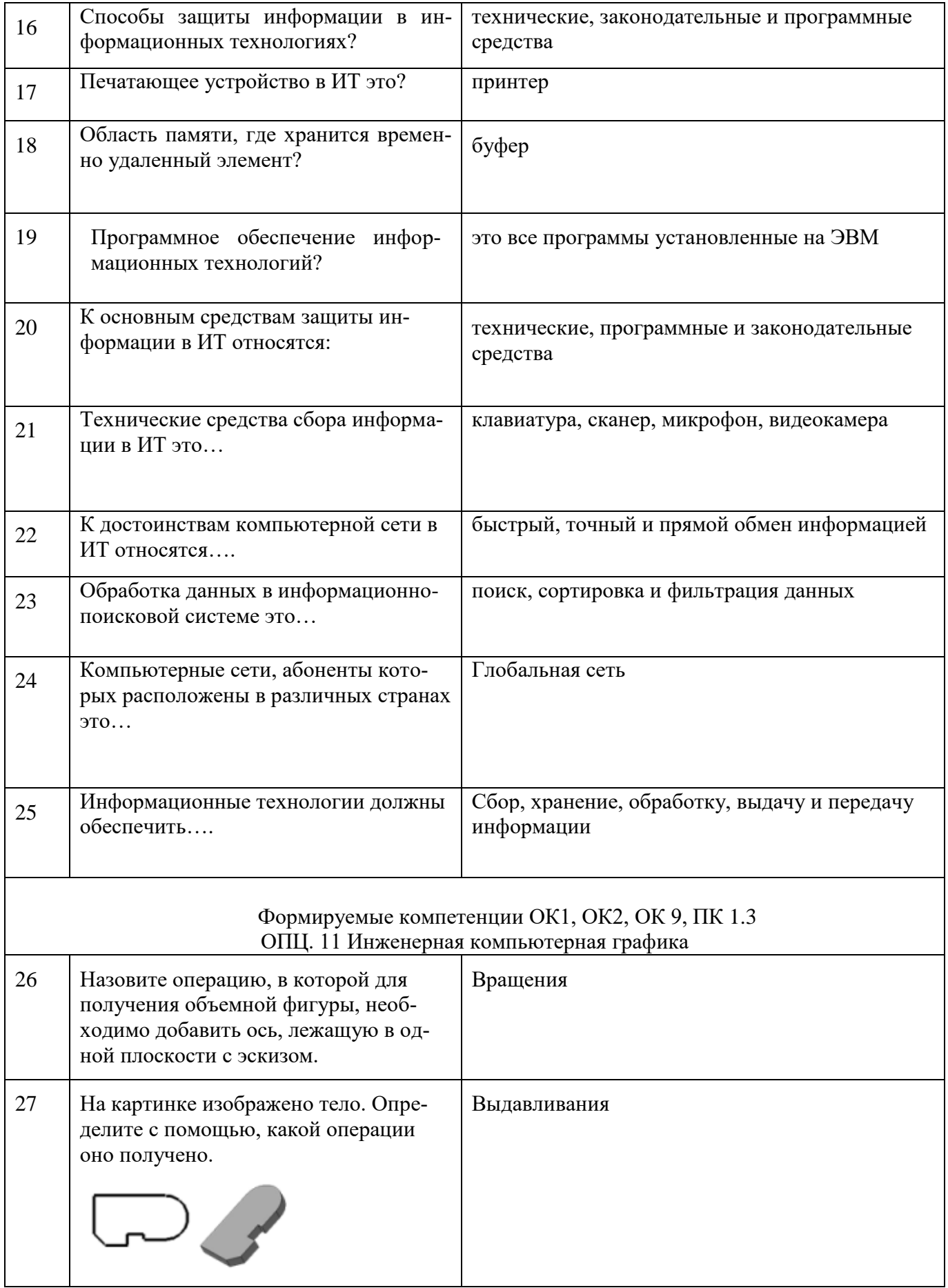

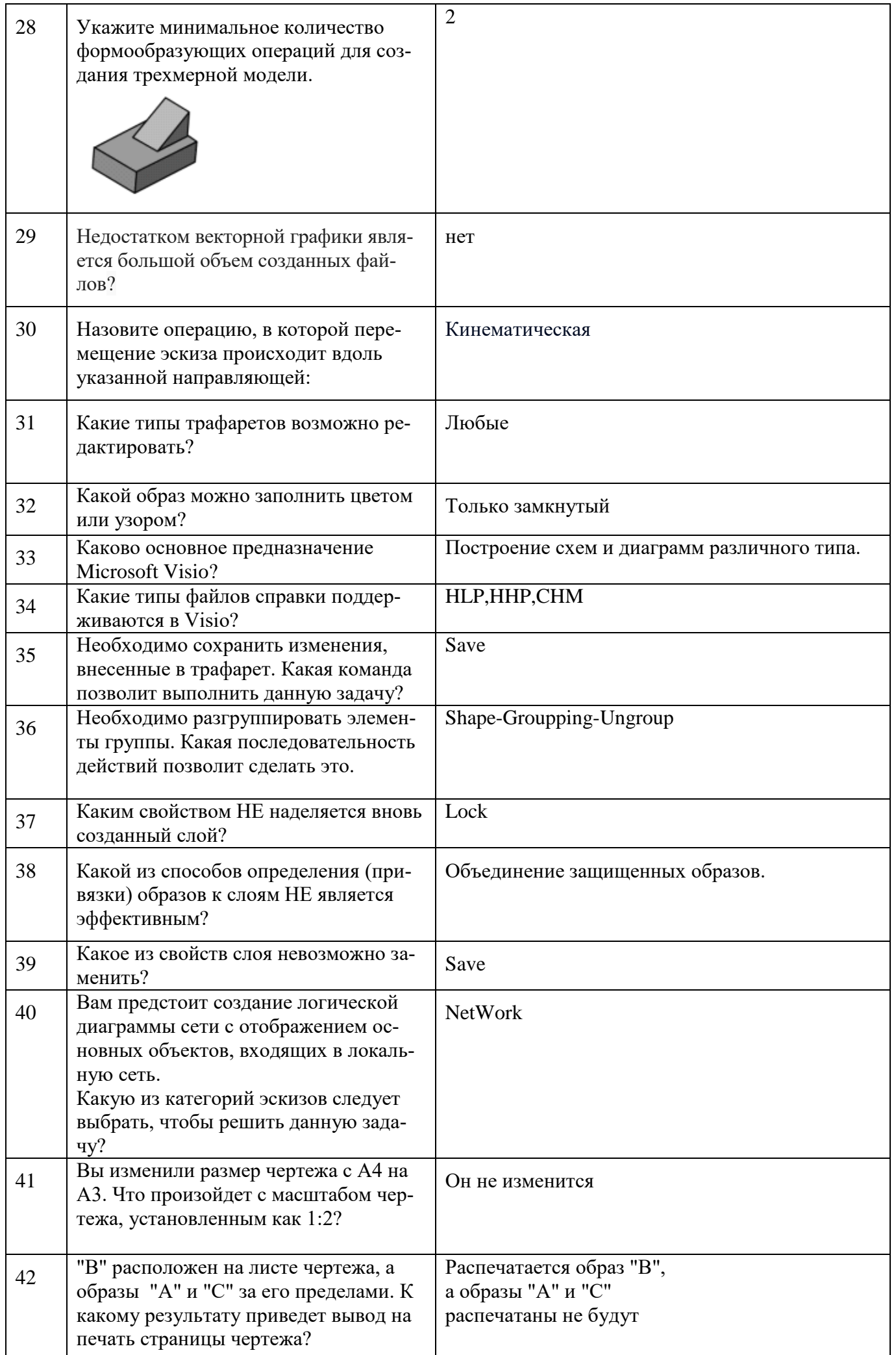

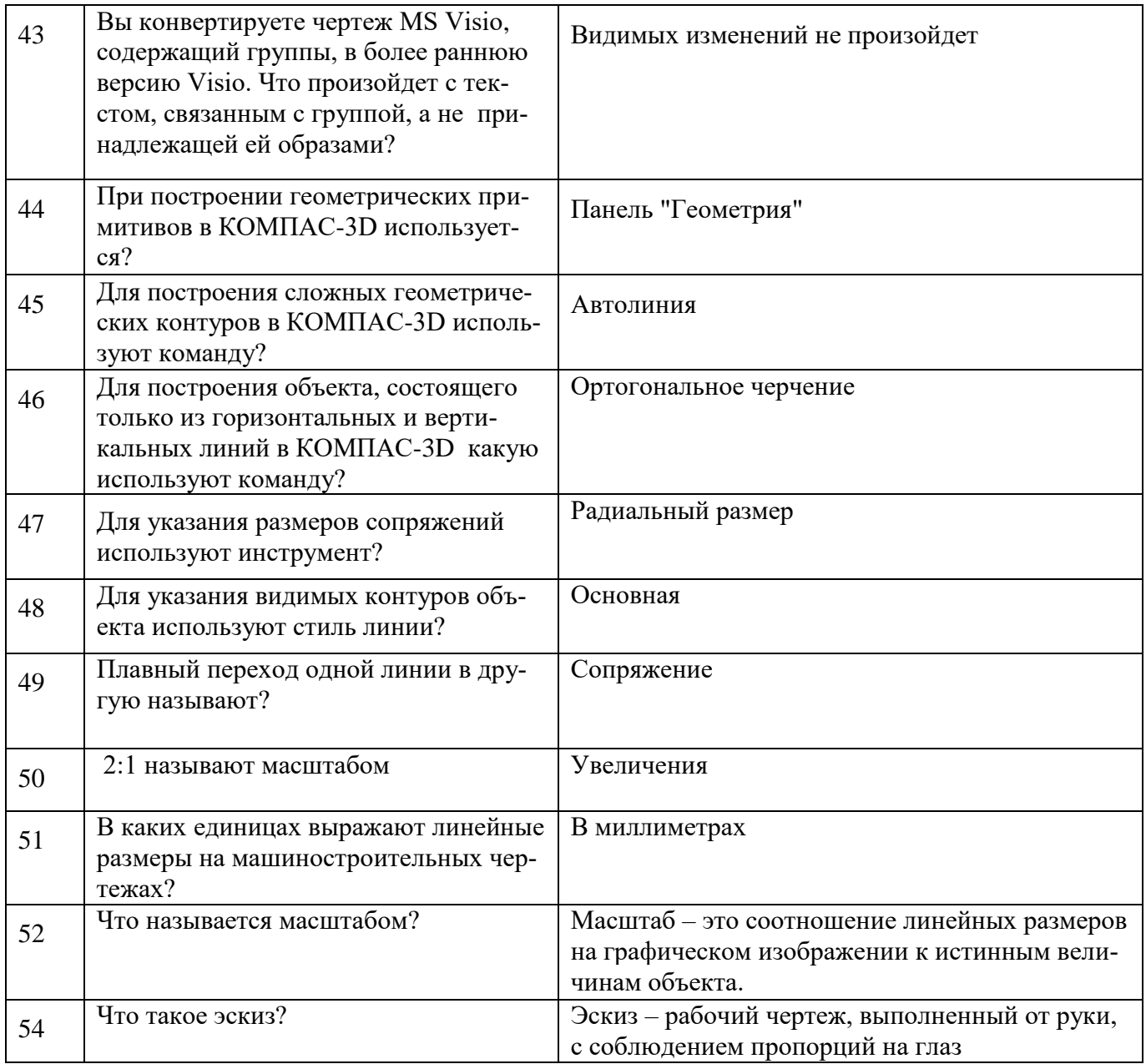